# ADVANCED JASON

BE4M36MAS - Multiagent systems

### <span id="page-1-0"></span>[LAST TUTORIAL ISSUES](#page-1-0)

<span id="page-2-0"></span>Hopefully resolved (if not, tell me about that!)

- <span id="page-3-0"></span>**Source file is scanned top down**
- **First** applicable plan is executed

```
+!step <- !random move ; !step.
+!step : cell(X,Y,gold) <- +gold(X,Y) ; !step. \leftarrow unreachable
+!step : cell(X,Y,gold) <- +gold(X,Y) ; !step. \leftarrow "infinite loop"
```
+!step <- !random move ; !step.

- <span id="page-4-0"></span>**Source file is scanned top down**
- **First** applicable plan is executed

```
+!step <- !random move ; !step.
+!step : cell(X,Y,gold) <- +gold(X,Y) ; !step. \leftarrow unreachable
```
+!step : cell(X,Y,gold) <- +gold(X,Y) ; !step.  $\leftarrow$  "infinite loop" +!step <- !random move ; !step.

- <span id="page-5-0"></span>**Source file is scanned top down**
- **First** applicable plan is executed

```
+!step <- !random move ; !step.
+!step : cell(X,Y,gold) <- +gold(X,Y) ; !step. \leftarrow unreachable
+!step : cell(X,Y,gold) <- +gold(X,Y) ; !step. \leftarrow "infinite loop"
```
+!step <- !random move ; !step.

### <span id="page-6-0"></span>[ASSIGNMENT](#page-6-0)

<span id="page-7-0"></span>Find, collect and carry all gold stones from their location to a depot!

- Miners do not know positions of gold stones and depots they must find them
- They may carry at most one gold stone at a time
- They have limited range of sight (8-neighbourhood)
- <span id="page-8-0"></span>•  $pos(X, Y)$   $(X, Y)$  position of the miner
- name(N) name of the current miner
- $\bullet$  gsize( $\_,$ W,H) width and height of current map
- cell(X,Y,gold), cell(X,Y,depot), cell(X,Y,ally), cell(X,Y,obstacle)
- carrying gold

### <span id="page-9-0"></span>[Mining world — percepts](#page-9-0)

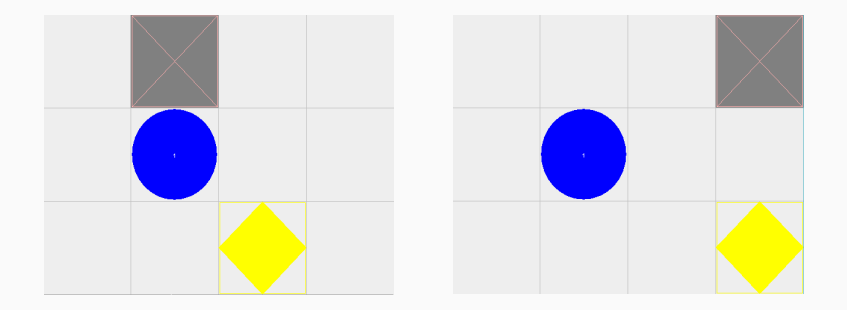

cell(2,2,gold). cell(1,0,depot). No cell percepts!

- <span id="page-10-0"></span> do(left), do(right), do(up), do(down) — movement in the grid
- do(pick), do(drop) manipulating gold stones
- do(skip) use it to update your percepts (nearly no delay)

<span id="page-11-0"></span>Gold stones are heavy.

 $\rightarrow$  there must be another miner in 4-neighbourhood for do(pick)

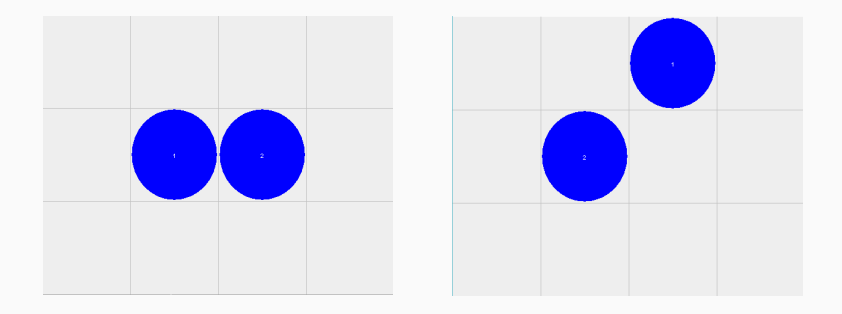

do(pick) succeeds do(pick) fails

### <span id="page-12-0"></span>Gold stones are added in runtime  $\rightarrow$  Your miners must be able to find them at any time

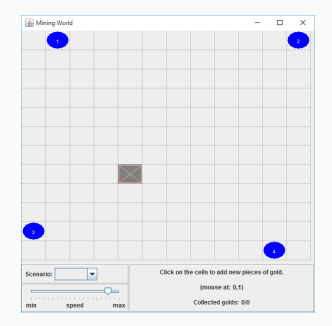

- <span id="page-13-0"></span>• You are racing the time now
- Your miners should not be much slower than (inefficient) reference solution

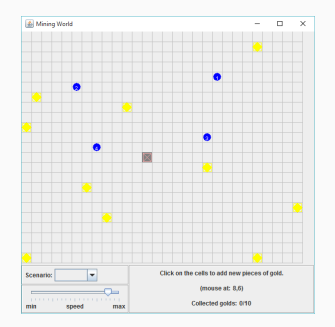

#### <span id="page-14-0"></span>Beware of obstacles

 $\rightarrow$  Your team should make the way through the mine in time again

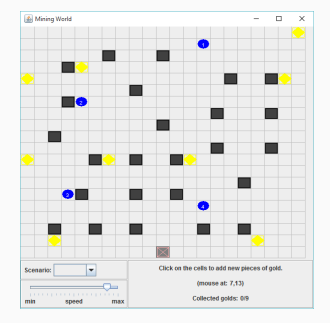

### <span id="page-15-0"></span>Pairs of your miners got separated  $\rightarrow$  Hardcoded pairs helper-carrier will get into troubles

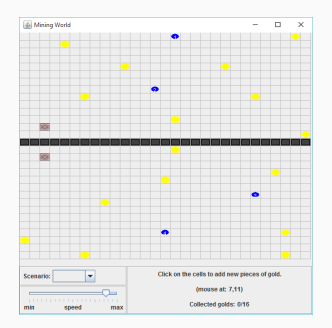

### <span id="page-16-0"></span>The final blow, is it? (there might be multiple depots)

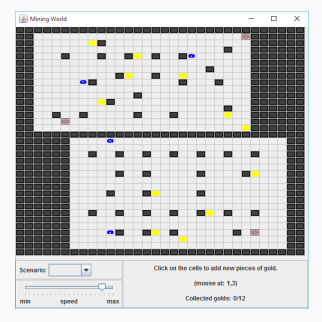

<span id="page-17-0"></span>You can get 1 more point for implementing a fast mining team. A competition between your submissions will be held  $\rightarrow$  Results from multiple runs on **Scenarios 3–5** will be averaged (Average of values containing  $\infty$  is infinite)

<span id="page-18-0"></span>Mines used for evaluation will not be identical to the public instances!

 $\rightarrow$  see the package , Testing scenarios"

<span id="page-19-0"></span>You are asked to submit a short report:

- What approach have you used for discovering gold stones and depots?
- How have you solved synchronization problems?
- What issues have you encountered and how have you overcome them?

Reward: 1 point

<span id="page-20-0"></span>Advanced solvers are encouraged to try to deal with more difficult setups...

- Narrow passages
- Deadends
- Complex shapes of obstacles
- $\bullet$

#### Possible reward: extra points

(number of your points from tutorials can be at most 40 unfortunately)

### <span id="page-21-0"></span>[ADVANCED JASON](#page-21-0)

<span id="page-22-0"></span> $+!$ say hello(N) <- ?greeting(G) ; .print(G," ",N).

- 1. greeting(G) matches the belief base  $\rightarrow$  G gets unified
- 2. A plan for +?greeting(G) is executed
	- $\rightarrow$  G gets unified with applicable value
- 3. A failure plan for  $-\frac{2}{3}$  areating  $(G)$  is applied

<span id="page-23-0"></span>Example:

+?random move(left) : math.random < 0.25. +?random move(right) : math.random < 0.33. +?random move(up) : math.random < 0.5. +?random move(down).

+!step <- ?random move(D) ; do(D).

<span id="page-24-0"></span>Talking with one colleague:

```
.send(Rcpt, ilf, Message)
```
 $i l f \in \{\text{tell}, \text{untell}, \text{achieve}, \text{askOne}, \ldots\}$ 

- tell adds belief Message to Rcpt's belief base
- untell removes a belief previously told
- achieve adds intention !Message for Rcpt

<span id="page-25-0"></span>Example:

+!run <- ?name(N) ; .send(miner1, achieve,  $say_{\text{hello}(N)}$ . +!say hello(N) <- .print("Hello from ",N).

<span id="page-26-0"></span>The askOne variant of .send:

```
.send(Rcpt, askOne, Goal, Result)
```
Similar to achieve — ?Goal test goal is added.

Execution of the intention is paused until the ?Goal is (un)satisfied.

- ?Goal unsatisfiable Result=false
- otherwise Result contains Goal with all free variables unified

# <span id="page-27-0"></span>[Communication](#page-27-0)

#### Example

#### $X = [1, 2, 3]$

<span id="page-28-0"></span>• Prepending element into list:

$$
[0 | X] = [0, 1, 2, 3]
$$

$$
X = [1, 2, 3]
$$

<span id="page-29-0"></span>Prepending element into list:

$$
[0 | X] = [0, 1, 2, 3]
$$

<span id="page-30-0"></span>Variables can get unified for **more complex** terms, e.g.:

```
!greet(greeting("Hello ", "! How are you?"), "Bob").
+!greet(greeting(Before,After), Who) <- .print(Before,Who,After).
```
!first([1, 2, 3]).  $+!first([X | Xs]) \leftarrow .print(X).$ 

Question: What happens if !first([]) is requested?

Task: Write plans for  $!\text{printall}([1,2,3])$  intention that lists all elements of the list.

<span id="page-31-0"></span>Example:

 $valid(X, Y) := gsize(-, W, H) \& X>=0 \& X< W \& Y>=0 \& Y< H.$ 

<span id="page-32-0"></span>An atomic plan is executed **intact**.

 $\rightarrow$  No other plan can interfere with actions from the atomic plan

Example:

@pickGoldPlan[atomic]  $+?pick\_gold(X,Y) \leftarrow !go_to(X,Y) ; do(pick) ; ...$ 

Disclaimer: Beware of deadlocks!

# <span id="page-33-0"></span>[TIPS](#page-33-0)

- <span id="page-34-0"></span> Helping miners leaving their square before the do(pick) action is fully executed
- Miners blocking the way of other miners
- $\bullet$ ...

Try to anticipate possible caveats **before** you encounter them.  $\rightarrow$  It will be easier to deal with them

# <span id="page-35-0"></span>Think before implementation

- Decompose the problem into simple problems ( $\sim$  intentions) first  $\rightarrow$  It will just remain to implement and debug them
- Be prepared for possible issues!
- <span id="page-36-0"></span>Think before implementation
- Decompose the problem into simple problems ( $\sim$  intentions) first  $\rightarrow$  It will just remain to implement and debug them
- Be prepared for possible issues!
- <span id="page-37-0"></span>Think before implementation
- Decompose the problem into simple problems ( $\sim$  intentions) first  $\rightarrow$  It will just remain to implement and debug them
- Be prepared for possible issues!